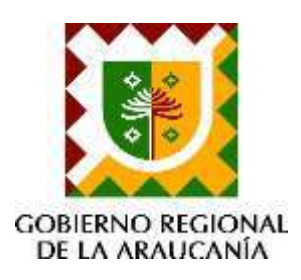

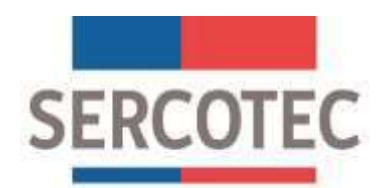

# BASES DE CONVOCATORIA

# **PROGRAMA DE APOYO A EMPRESAS Y PRESTADORES DE SERVICIOS DE LA REGION DE LA ARAUCANÍA AFECTADAS POR ACTOS DE VIOLENCIA RURAL**

**ABRIL DE 2023**

**INDICE**

### **Contenido**

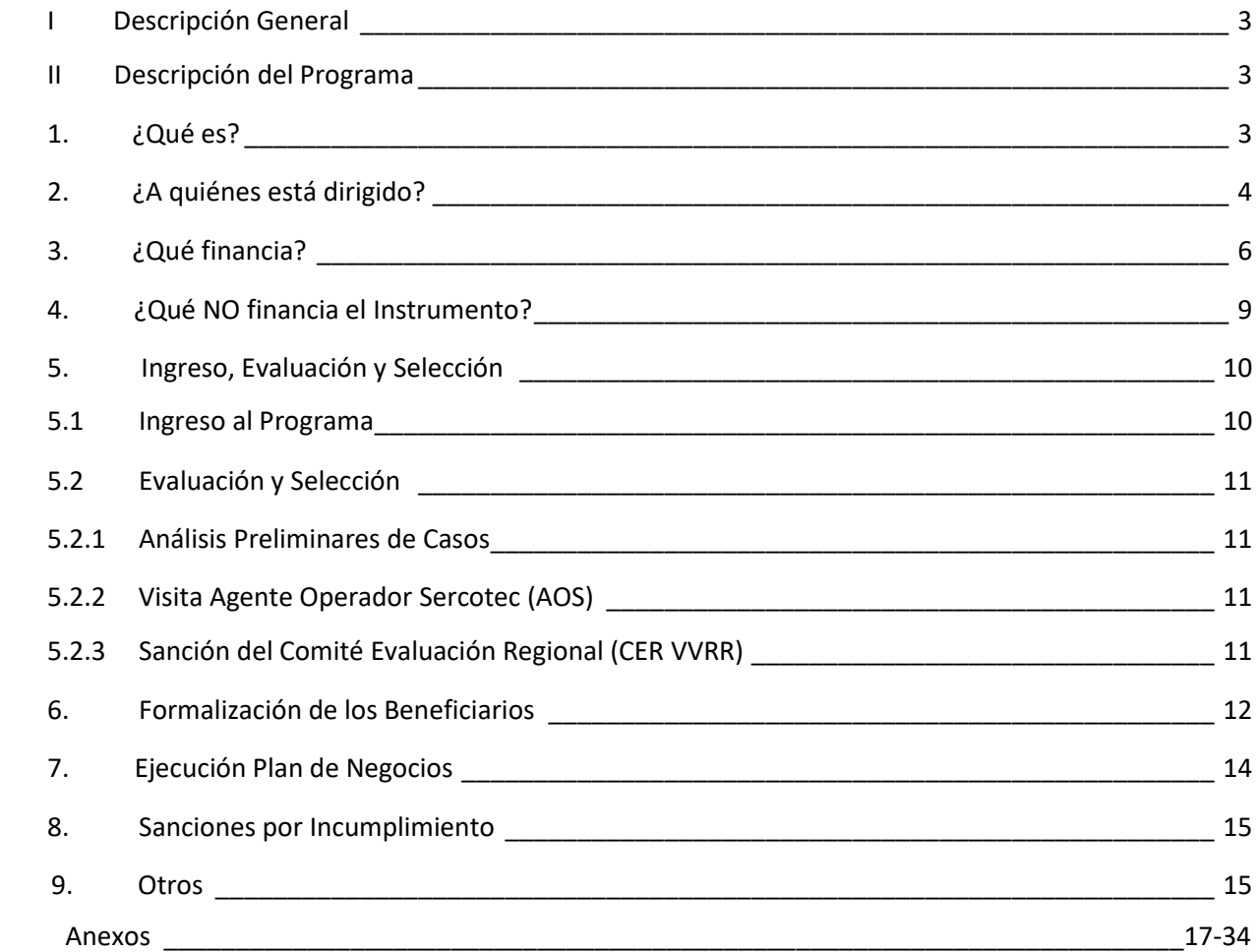

#### **I. DESCRIPCIÓN GENERAL**

Mediante Resolución N° 111, de 20 de octubre de 2022, del Gobierno Regional de La Araucanía, se aprueba el convenio de transferencia de recursos entre el Gobierno Regional de La Araucanía y el Servicio de Cooperación Técnica (Sercotec) para ejecutar el **"PROGRAMA DE APOYO A EMPRESAS Y PRESTADORES DE SERVICIOS DE LA REGIÓN DE LA ARAUCANÍA AFECTADAS POR ACTOS DE VIOLENCIA RURAL"**, cuyo objetivo es contribuir a la reposición de las actividades económicas de Empresas con domicilio comercial en la Región de La Araucanía y que sean contribuyentes de impuesto a la renta en 1ra categoría o Prestadores de Servicios con inicio de actividades en 2da categoría, afectados por eventos de violencia rural en la región de La Araucanía, que hayan visto afectadas, interrumpidas o dañadas sus actividades productivas y/o comerciales; y que tengan la calidad de víctima según lo previsto en el artículo 108 del Código Procesal Penal, y formen parte del catastro de afectados elaborado por la Delegación Presidencial Regional de La Araucanía.

#### **II. DESCRIPCIÓN DEL PROGRAMA**

#### **1. ¿QUÉ ES?**

Es un programa que viene a contribuir la reposición de las actividades económicas de Empresas con domicilio comercial en la Región de La Araucanía, que sean contribuyentes de impuesto a la renta en 1ra categoría o Prestadores de Servicios con inicio de actividades en 2da categoría, afectados por eventos de violencia rural en la región de La Araucanía, que hayan visto afectadas, interrumpidas o dañadas sus actividades productivas y/o comerciales; y que tengan la calidad de víctima según lo previsto en el artículo 108 del Código Procesal Penal, y formen parte del catastro de afectados elaborado por la Delegación Presidencial Regional de La Araucanía.

Este apoyo, se concreta a través de la entrega de un subsidio correspondiente a recursos financieros no reembolsables, que financien la implementación de un Plan de Negocios<sup>1</sup> que tenga por objetivo restablecer las actividades productivas y/o comerciales de los afectados, interrumpidas o dañadas por situaciones de violencia rural.

 $\ddot{\phantom{a}}$ 

<sup>1</sup> Ver formato en Anexo Nº1

### **2. ¿A QUIÉNES ESTÁ DIRIGIDO?**

Pueden ser parte de este programa:

- A. Persona natural o jurídica que sean contribuyentes de impuesto a la renta de Primera Categoría o Prestador de Servicios en Segunda Categoría, según información del Servicio de Impuestos Internos.
- B. Tener domicilio comercial en la región de La Araucanía, según información del Servicio de Impuestos Internos.
- C. Ser parte del catastro de empresarios o prestadores de servicios afectados por actos de violencia rural, enviado formalmente a Sercotec, por la Delegación Presidencial Regional de La Araucanía.
- D. Presentar ventas netas anuales inferiores a 100.000 UF a la fecha de ser víctima del acto de violencia rural. Según formularios 29 de los 12 meses anteriores al mes del siniestro. A los prestadores de servicios se aplicará el mismo monto anual inferior a 100.000 UF, según total Honorarios reflejados en formulario 22 correspondiente.
- E. No tener deudas laborales y/o previsionales, ni multas impagas, asociadas al RUT de la empresa postulante. Según el certificado F30 de la Dirección del Trabajo. SERCOTEC validará esta condición al momento de presentar al Comité Evaluación Regional (CER), y al momento de formalizar.
- F. No tener deuda tributaria liquidada morosas asociadas al Rut de la empresa o prestador de servicios postulante, según Certificado de Deuda Fiscal de la Tesorería General de la República. Sercotec validará esta condición al momento de presentar al Comité Evaluación Regional (CER), y al momento de formalizar.

Se aceptarán deudas tributarias repactadas. En este caso se deberá adjuntar el documento en que conste dicha repactación y los comprobantes de pago que acrediten que el beneficiario se encuentra al día en el pago de las mismas, al momento de presentar al Comité Evaluación Regional y a la fecha de formalización.

Asimismo, se aceptarán deudas tributarias en aquellos casos en que se demuestre que se generaron producto del hecho de violencia rural. En este caso se deberá adjuntar los respaldos que acrediten que previo a la fecha del hecho de violencia rural, se encontraba sin deuda tributaria en condición de morosidad. En este caso no se exigirá la repactación.

- G. No tener condenas asociadas al Rut de la persona natural o jurídica postulante, por prácticas antisindicales y/o infracción a los derechos fundamentales del trabajador, dentro de los dos años anteriores a la fecha de formalización. Según información disponible en sitio web de la Dirección del Trabajo. Anexo N°6.
- H. No contar con seguros que cubran el valor total de los bienes siniestrados, según Declaración Jurada Anexo N°7.
- I. No haber sido beneficiario del "**Programa de Apoyo a Personas Afectadas por Eventos de Violencia Rural de La Subsecretaría de Interior" y "Programa de Apoyo a Empresas y Prestadores de Servicios de la Región de La Araucanía Afectados por Actos de Violencia Rural**", para la causa postulada. Verificado internamente por SERCOTEC.
- J. No tener litigios pendientes con el Estado, en calidad de querellado o demandado civil. según Declaración Jurada Anexo N°8.
- K. No tener inscripción vigente en el Registro Nacional de Deudores de Pensiones de Alimentos en calidad de deudor de alimentos según lo dispuesto en la Ley N° 21.389. Se verificará a través de la consulta en el mencionado Registro.
- L. No podrán acceder al programa aquellas empresas en que uno de los socios, en el caso de una persona jurídica, ejerza un cargo de público de elección popular, sea funcionario/a público/a que requiera de exclusividad en el ejercicio de sus funciones o ejerza un cargo público que tenga injerencia en la asignación de los fondos, evaluación de los/as postulantes o selección de los/as beneficiarios/as del presente instrumento, al momento de la selección de beneficiarios/as del programa. Igual restricción se aplicará a las empresas que estén constituidas como personas naturales por las referidas autoridades o funcionarios. Se verificará a través de declaración jurada simple Anexo N°9.

**La información podrá ser corroborada internamente por SERCOTEC con otras instituciones fiscalizadoras o reguladoras, tales como el Servicio de Impuestos Internos o Dirección del Trabajo.**

### **3. ¿QUÉ FINANCIA?**

Con el subsidio entregado, se financia la ejecución de un Plan de Negocios, que tenga por objetivo restablecer las actividades productivas y/o comerciales de los afectados, interrumpidas o dañadas por situaciones de violencia rural en la Región de La Araucanía.

#### **3.1 Cálculo del subsidio para contribuyentes de primera categoría**

El monto del subsidio máximo se calculará según un polinomio que considera las perdidas declaradas por el afectado y valorizadas por el AOS, el tamaño de la empresa según las ventas declaradas los 12 meses anteriores al evento de violencia rural y la relevancia de la inversión respecto a la generación de ingresos de la empresa:

#### **S= \$ 60.000.000 (FP + FV + CR) +AI**

#### **a.- Factor de Pérdida (FP)**

El factor de pérdida se calcula según la siguiente tabla:

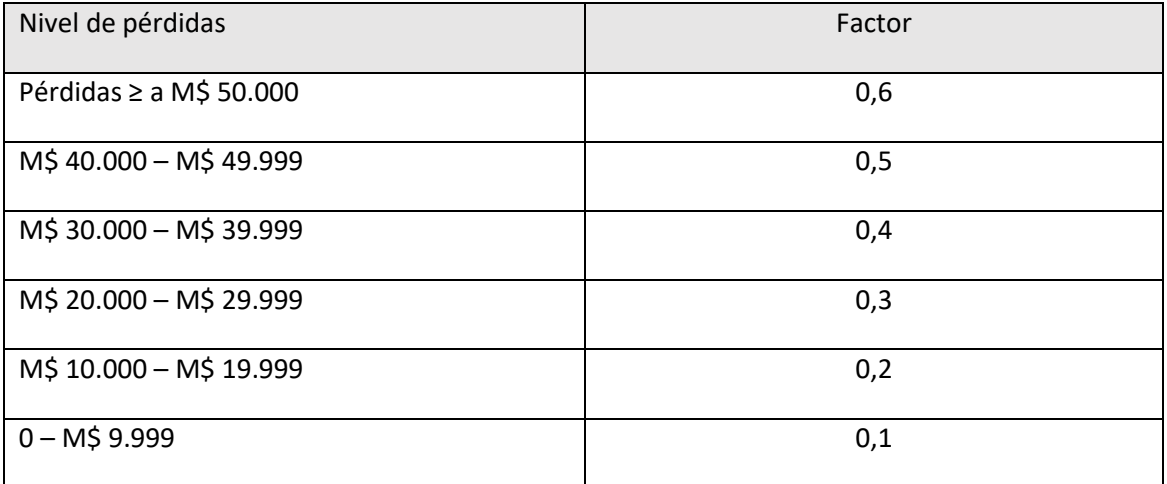

#### **b.- Factor Ventas (FV)**

El factor tamaño de la empresa según ventas declaradas los 12 meses anteriores al evento de violencia rural se calcula según la siguiente tabla:

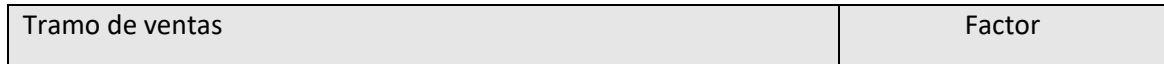

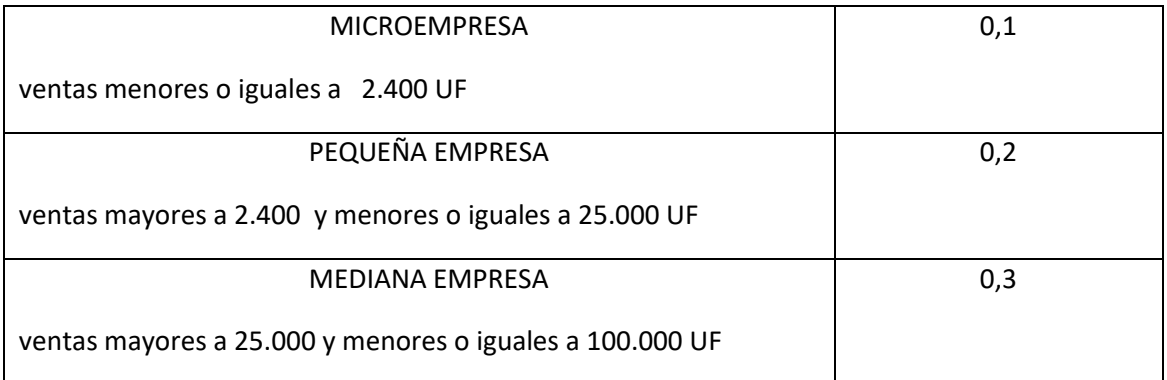

### **c.- Factor Capacidad de Reactivación (CR)**

El factor generación de ingresos se calcula según la siguiente tabla:

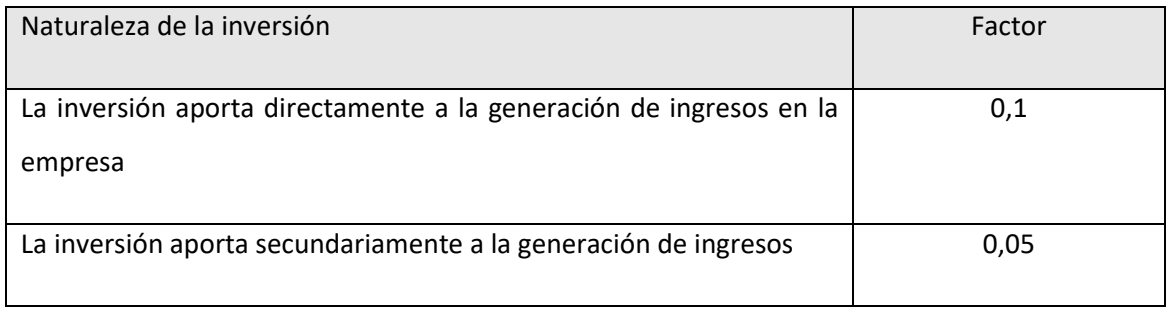

#### **d.- Asesoría Integral (AI)**

La Asesoría Integral (AI), corresponde a un monto fijo máximo de \$1.350.000, con todos los impuestos que corresponda incluidos, destinado a financiar la asesoría Integral prestada por el Agente Operador de SERCOTEC.

#### **3.2 Cálculo del subsidio para contribuyentes de segunda categoría**

El subsidio máximo para contribuyentes de segunda categoría será de \$ 15.000.000, ajustándose el plan de negocios respectivo a la perdida determinada por el AOS.

Los montos del subsidio se definen en un Plan de Negocios, en el cual se detalla el presupuesto requerido. Los Ítems de gastos considerados para la elaboración del Plan de Negocios, se presentan en cuadro el siguiente:

Descripción de Ítems financiables.

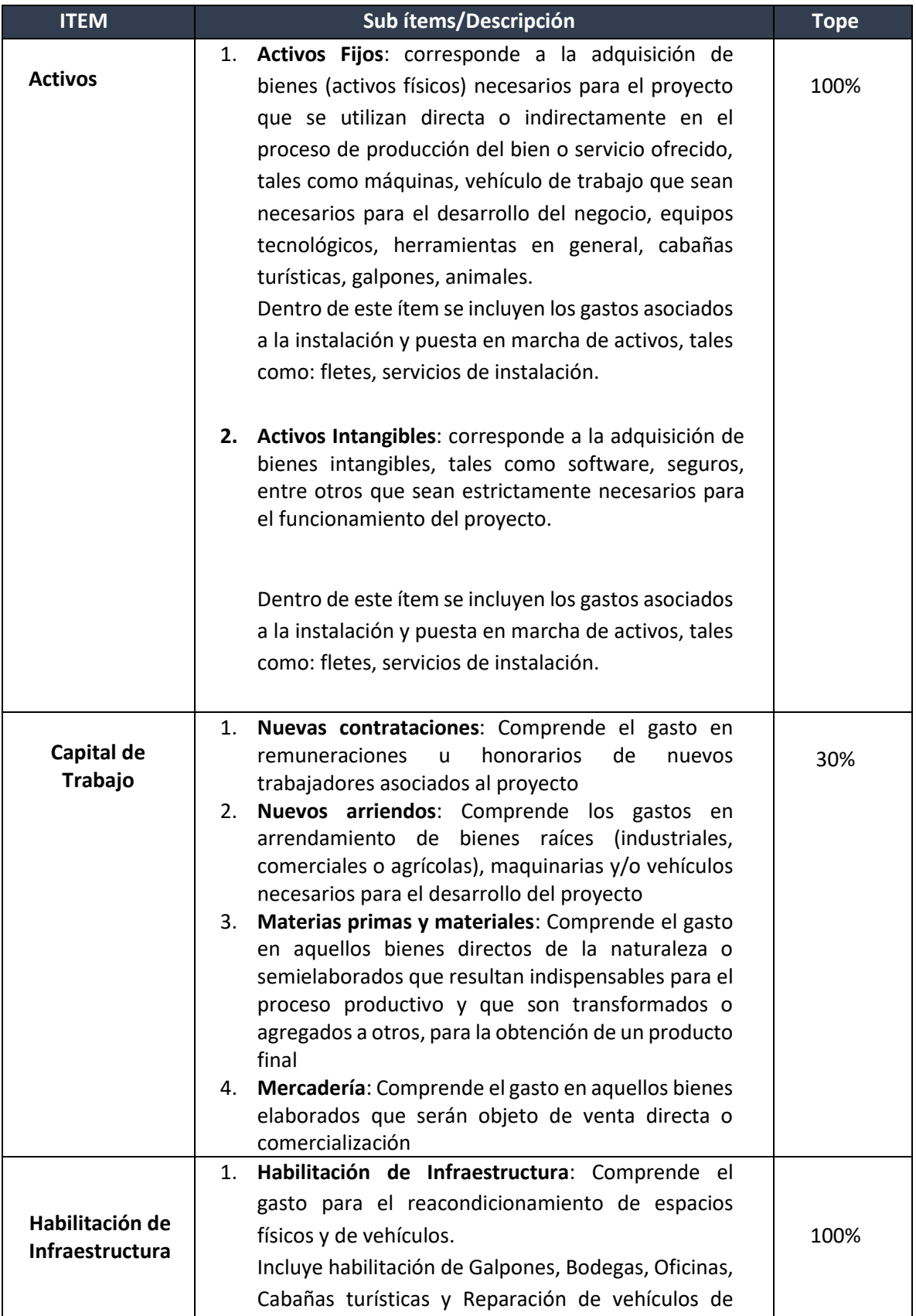

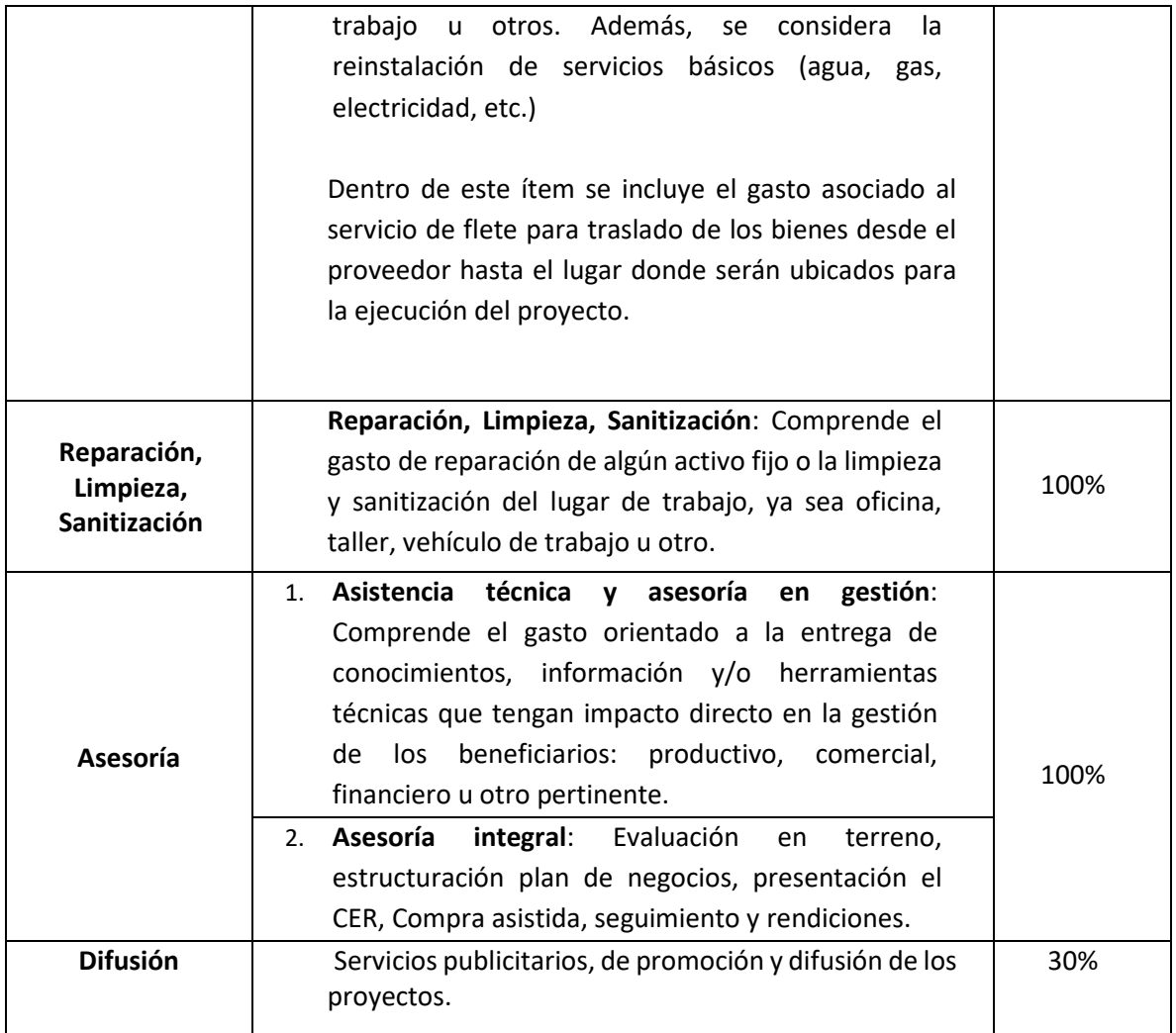

El porcentaje se calcula sobre el monto total del plan de negocios. Dentro de estos ítems se incluye el gasto asociado a los servicios de flete para traslado de los bienes desde el proveedor al lugar donde serán ubicados para la ejecución del proyecto hasta por un máximo de un 5% del valor neto de éste.

Se excluyen las contrataciones con alguno de los socios/as, representantes legales o de sus respectivos cónyuges, conviviente civil, familiares por consanguineidad y afinidad hasta segundo grado inclusive.

#### **4. ¿QUÉ NO FINANCIA EL INSTRUMENTO?**

Los beneficiarios del Programa no podrán financiar total o parcialmente, lo siguiente:

4.1. La compra de bienes raíces, valores e instrumentos financieros (ahorros a plazo, depósitos en fondos mutuos, entre otros).

4.2 Pago de ningún impuesto para empresas, por ejemplo, IVA. No obstante, en los casos de beneficiarios que comprueben que no utilizan IVA crédito, este podrá ser rendido como parte del subsidio.

En el caso de contribuyentes exentos, el AOS deberá solicitar al beneficiario y mantener en sus registros, en formato digital, la "Carpeta Tributaria para Solicitar Créditos", disponible en la página web del SII, en la cual acredite dicha situación. Adicionalmente, el AOS deberá solicitar el Formulario 29 del mes respectivo, en que se efectuó la imputación de este impuesto, a fin de acreditar que la situación tributaria del contribuyente se mantiene.

En caso que existiese contribuyentes que por su condición tributaria sean susceptibles a recuperar estos impuestos y opten por acogerse a la excepción del párrafo anterior, deben además acreditar mediante la presentación de copia del libro de compraventa y una copia del Formulario 29 donde declare estos documentos tributarios como "sin derecho a crédito" (Línea 24 Códigos 564 y 521).

4.3. Ningún tipo de remuneraciones del empresario o socios de la empresa beneficiaria.

4.4. Las autocontrataciones<sup>2</sup> y las contrataciones con alguno de los/as socios/as, representantes o con sus respectivos cónyuges, convivientes civiles y familiares por consanguinidad y afinidad hasta el segundo grado inclusive.

4.5. No podrá ser usado como garantía en obligaciones financieras o prendarse ni endosarse ni transferirse a un tercero, ni puede ser utilizado para formalizar la empresa, pagar deudas de casas comerciales o dividendos.

4.6. Otros que no tengan relación con la actividad empresarial a reactivar, presentado en el Plan de Negocios.

#### **5. INGRESO, EVALUACIÓN Y SELECCIÓN**

#### **5.1.INGRESO AL PROGRAMA**

 $\overline{a}$ 

Las personas que sean parte del catastro serán contactadas por SERCOTEC o podrán acercarse directamente a sus oficinas ubicadas en los territorios considerados en el Programa (Ver ANEXO 3), con el objeto de verificar si es parte del catastro elaborado por la Delegación Presidencial Regional.

Para facilitar su verificación, debe presentar el número de causa Rol Único de Causa (RUC).

En caso de no estar en el catastro, deben dirigirse a las Delegaciones Presidenciales Regional o Provincial respectiva, en la cuales se levantará la información necesaria para evaluar si cumple con

<sup>&</sup>lt;sup>2</sup> Se entenderá como autocontratación, el acto jurídico que una persona celebra consigo misma, actuando a la vez como parte directa como representante de otra o como representante de ambas.

la condición de afectado (ver ANEXO 4, antecedentes básicos solicitados por la Delegación Presidencial Regional o Provincial).

# **5.2.EVALUACIÓN Y SELECCIÓN**

# **5.2.1. Análisis preliminar de casos**

Con la información del catastro enviado desde la Delegación Presidencial Regional, SERCOTEC realiza un primer análisis de cada caso contenido en éste, para determinar si cumple con el perfil de beneficiario definido para este Programa, según lo descrito en la letra a) del punto 2 de las presentes bases.

Como resultado de este análisis, se genera una lista de potenciales beneficiarios, los cuales deberán ser visitados por un Agente Operador SERCOTEC (AOS), para verificar el cumplimiento de los requisitos definidos para ser beneficiario del Programa y la elaboración de los Planes de Negocios.

# **5.2.2. Visita Agente Operador SERCOTEC (AOS)**

SERCOTEC mandata a un AOS para que visite al potencial beneficiario y le solicite información que permita definir el cumplimiento de los requisitos definidos para el Programa y lo apoye en la elaboración de su Plan de Negocio.

Además, el AOS mandatado por SERCOTEC, con el objeto de resguardar el correcto uso de los recursos públicos, durante la visita a terreno levantará la información disponible que permita hacer una estimación del daño generado en la actividad productiva.

Como resultado de esta etapa, se contará con todos los antecedentes que permitan determinar la elegibilidad de la empresa y un Plan de Negocios para ser presentado en el Comité Evaluación Regional (CER),

# **5.2.3. Sanción del Comité Evaluación Regional (CER VVR)**

La instancia formal de sanción de los beneficiarios y sus respectivos planes de negocios es el Comité Evaluación Regional (CER), conformado por:

1. Gobernador Regional; o quien esa autoridad designe en su reemplazo.

2. El Delegado Presidencial Regional respectivo; o quien esa autoridad designe en su reemplazo.

3. El Delegado Presidencial Provincial respectivo; o a quien esa autoridad designe en su reemplazo.

4. La jefatura del Departamento de Acción Social de la Subsecretaría del Interior; o a quien esa autoridad designe en su reemplazo.

5. El Gerente General de Sercotec; o quien esa autoridad designe en su reemplazo.

Cada caso es presentado por SERCOTEC y sancionado por el CER de manera individual. La sanción debe establecer claramente el RUT del beneficiario seleccionado, el monto del subsidio adjudicado y costo de la asesoría integral lo cual debe detallarse en un Acta Formal suscrita por los integrantes del Comité.

Como resultado de esta etapa, se contará con una lista de beneficiarios seleccionados, con sus respectivos Planes de Negocio adjudicados, los cuales serán contactados por SERCOTEC o uno de sus Agentes Operadores, para formalizar su condición de beneficiarios del Programa, según se establece en el Punto 6 de las presentes bases.

En caso de que por razones presupuestarias se requiera una priorización de la entrega de beneficios, los criterios definidos para este efecto son los siguientes:

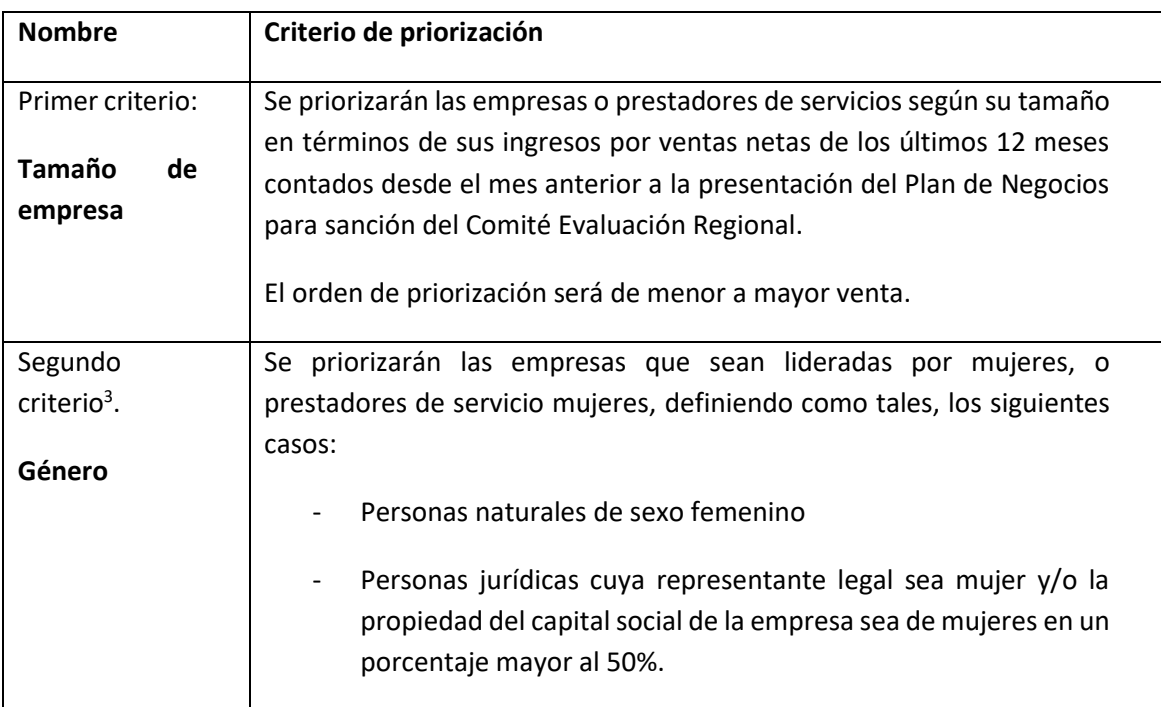

# **6. FORMALIZACIÓN DE LOS BENEFICIARIOS**

El AOS procederá a formalizar su relación contractual con el beneficiario seleccionado, a través de un contrato, que establece las obligaciones y las condiciones de transferencia, rendiciones y control de los recursos otorgados. Para realizar conforme este proceso, el beneficiario deberá entregar la siguiente documentación que consta en anexos de estas bases:

- Fotocopia de la cédula de identidad.

 $\ddot{\phantom{a}}$ 

<sup>3</sup> Sólo en caso que, tras la aplicación del primer criterio, tengan la misma posición en el orden de entrega del beneficio

- En el caso de las personas jurídicas se deberá acompañar la documentación que dé cuenta de la vigencia de la sociedad, los socios que la constituyen, y los poderes del representante de la misma.
- Documento que acredite que la empresa o prestador de servicios no posee deudas tributarias a la fecha de formalización. Esto se acredita con el certificado de deuda fiscal de la Tesorería General de la República, el que se puede obtener en oficinas de Tesorería, o bien, a través del sitio Web de Tesorería u otro.
	- o En aquellos casos que las deudas tributarias se hayan generado producto del acto de violencia rural, se debe adjuntar documento que acredite que la empresa no poseía deudas tributarias a la fecha de ocurrido el evento de violencia rural. Esto se acredita con el certificado de deuda fiscal de la Tesorería General de la República, el que se puede obtener en oficinas de Tesorería, o bien, a través del sitio Web de Tesorería u otro.
	- o Se aceptarán deudas tributarias repactadas, debiendo en tal caso adjuntar el documento en que conste dicha repactación y los comprobantes de pago que acrediten que el beneficiario se encuentra al día en el pago de las mismas. Eventualmente, el cumplimiento de este requisito podrá ser comprobado internamente por SERCOTEC mediante solicitud de información al Servicio de Impuestos Internos y/o Tesorería.
- Documento que acredite que la empresa o la persona no posea deudas laborales o previsionales, o multas laborales o previsionales impagas a la fecha de formalización. Esto se acredita con el Certificado de Antecedentes Labores y Previsionales de la Dirección del Trabajo, o bien, con el Boletín Laboral y Previsional.

En caso de haber cancelado dichas deudas o multas, deberá acreditarlo con los documentos que acrediten el pago. Eventualmente, el cumplimiento de este requisito podrá ser comprobado internamente por SERCOTEC mediante solicitud de información a la Dirección del Trabajo.

- Declaración jurada firmada por persona natural postulante o representante legal de persona jurídica que dé cuenta de no afectarle el principio de probidad (Ver Anexo N° 2).
- En aquellos casos que los Planes de Negocio contemplen inversión en infraestructura (construcción y/o habilitación), deberán hacer entrega de documento donde conste su calidad de propietario, arrendatario, comodatario o usufructuario, y en general, en cualquier otro caso en que existan antecedentes que comprueben que el titular del derecho de dominio autoriza o cede el uso al beneficiario, conforme a lo establecido en el Anexo 5.
- Carpeta Tributaria Electrónica Para Solicitar Créditos, Carpeta Tributaria para Acreditar tamaños de empresas, o Carpeta Personalizada.
- No tener inscripción vigente en el Registro Nacional de Deudores de Pensiones de Alimentos en calidad de deudor de alimentos según lo dispuesto en la Ley N° 21.389. Se verificará a través de la consulta en el mencionado Registro.
- No podrán acceder al programa aquellas empresas en que uno de los socios, en el caso de una persona jurídica, ejerza un cargo de público de elección popular, sea funcionario/a público/a que requiera de exclusividad en el ejercicio de sus funciones o ejerza un cargo público que tenga injerencia en la asignación de los fondos, evaluación de los/as postulantes o selección de los/as beneficiarios/as del presente instrumento, al momento de la selección de beneficiarios/as del programa. Igual restricción se aplicará a las empresas que estén constituidas como personas naturales por las referidas autoridades o funcionarios. Se verificará a través de la declaración jurada en el Anexo N°9.

Sercotec podrá corroborar el cumplimiento de estos requisitos de formalización con las instituciones gubernamentales que posean registros del estado de observancia de dichos requisitos por parte del postulante.

En caso de que se estime conveniente, Sercotec o el AOS, podrán realizar un análisis específico con el fin de analizar la validez de otros documentos en la verificación de los requisitos de formalización.

Cada beneficiario deberá entregar al AOS, la documentación requerida y listada anteriormente, con el objeto de hacer efectivas las inversiones aprobadas en su Plan de Negocios. Para ello tendrán un plazo máximo de 30 días hábiles, contados desde su notificación como beneficiario.

No obstante, y previa autorización expresa del Director Regional de SERCOTEC en la región de La Araucanía, o de quien lo subrogue, y en casos justificados, dicho plazo podrá ser ampliado por un período máximo de hasta 30 días hábiles contados desde la fecha original de término del plazo para formalizar, estipulada en el contrato.

Como resultado de esta etapa se cuenta con los beneficiarios formales del Programa, en condiciones de iniciar la ejecución del Plan de Negocio aprobado, con el apoyo de un AOS dispuesto para este fin.

#### **7. EJECUCIÓN DEL PLAN DE NEGOCIO**

Los beneficiarios deberán ejecutar el Plan de Negocio en un plazo que no podrá superar los tres meses, contados desde la fecha de suscripción del contrato con el AOS.

Sólo en casos excepcionales, y previa solicitud formal (carta) dirigida al Director Regional de SERCOTEC y aprobada por éste, los beneficiarios podrán ejecutar los recursos en un plazo superior a los tres meses, por un período máximo de hasta tres meses desde la fecha original de término del plazo de ejecución del Plan de Negocios estipulada en el contrato.

El AOS mandatado por SERCOTEC pondrá a disposición de cada uno de los beneficiarios del Programa de un profesional que los apoyará en el proceso de ejecución de los recursos en función a lo establecido en el Plan de Negocios y del proceso de rendición correspondiente.

Eventuales cambios que solicite el beneficiario respecto al Plan de Negocio sancionado por el CER, deberá ser solicitado de manera formal por el beneficiario al AOS quien determinará si lo presenta como caso a ser evaluado por la Dirección Regional. De ser sujeto a evaluación, solicita la autorización del cambio a la Dirección Regional, que a través de su Director/a Regional correspondiente, quien se pronunciará respecto a su aprobación, procurando que el cambio solicitado se enmarque en el objetivo del Programa. Cualquier solicitud de cambio por sobre el monto total de un plan de negocios ya aprobado por el Comité Evaluación Regional deberá ser evaluado por SERCOTEC y presentado nuevamente al Comité Evaluación Regional para su sanción.

### **8. SANCIONES POR INCUMPLIMIENTO**

En caso de incumplimiento de las obligaciones establecidas en este Programa y en el respectivo contrato, SERCOTEC podrá directamente o través de su AOS poner término unilateralmente al proyecto, en las condiciones señaladas de acuerdo a la normativa vigente de SERCOTEC.

La entrega de cualquier información falsa o cualquier acción o circunstancia por parte del empresario/beneficiario que atente contra el principio de probidad, facultará a SERCOTEC para eliminar al postulante del Programa y/o dejar sin efecto el beneficio en cualquier estado en que se encuentre la postulación, aun después de adjudicado el subsidio. Para dichos efectos SERCOTEC podrá recurrir a todas las acciones que la legislación establezca.

# **9. OTROS**

Los beneficiarios/as autorizan desde ya a SERCOTEC para la difusión de su proyecto a través de los medios de comunicación. La participación en la presente convocatoria implica el conocimiento y aceptación de la normativa que regula al Instrumento. Con su participación, el empresario acepta entregar, a solicitud de SERCOTEC, a sus funcionarios/as o terceros que actúen en su representación, toda la información necesaria para evaluar el Plan de Negocios y su impacto en el tiempo, desde su inicio y hasta después de tres años, contados desde la fecha de inicio de ejecución del contrato.

Los parámetros de reactivación de unidades productivas a evaluar podrán ser, entre otros:

- Aumento de ventas.
- Generación de empleos.
- Acceso a canales de comercialización.
- Implementación de servicios o productos.
- Refinanciamiento de pasivos financieros.

Los postulantes, al momento de completar el Plan de Negocios, autorizan expresamente a SERCOTEC para incorporar sus antecedentes personales a una base de datos para su uso y tratamiento en acciones de apoyo, con organismos públicos o privados, así como también para la confirmación de antecedentes con fuentes oficiales, tales como el Servicio de Impuestos Internos, el Servicio de Registro Civil, la Dirección del Trabajo, el Ministerio de Desarrollo Social, la Tesorería General de la República, entre otros.

SERCOTEC tiene el derecho a verificar todos los requisitos en cualquier etapa del proceso, el/la postulante podría ser eliminado de la convocatoria, si corresponde.

SERCOTEC se reserva el derecho de descalificar de la convocatoria, en cualquier etapa del proceso, al postulante que proporcione información falsa y que atente contra la transparencia del proceso, la igualdad de condiciones y los objetivos del Programa, incluso luego de formalizado. SERCOTEC tiene la facultad de iniciar las acciones legales que estime pertinentes.

### **IMPORTANTE**

**SERCOTEC podrá interpretar, aclarar y/o modificar las presentes Bases de Convocatoria, siempre que con ello no se altere lo sustantivo de éstas ni se afecte el principio de igualdad de los/as postulantes. Dichas interpretaciones, aclaraciones o modificaciones serán oportunamente informadas. El cumplimiento de los requisitos debe mantenerse desde el inicio de la presente convocatoria hasta la completa ejecución del proyecto, para lo cual SERCOTEC se reserva el derecho a volver a solicitar los medios de verificación respectivos**

# **Plan de Negocios**

**PLAN DE INVERSIÓN** 

# **1. Datos del beneficiario**

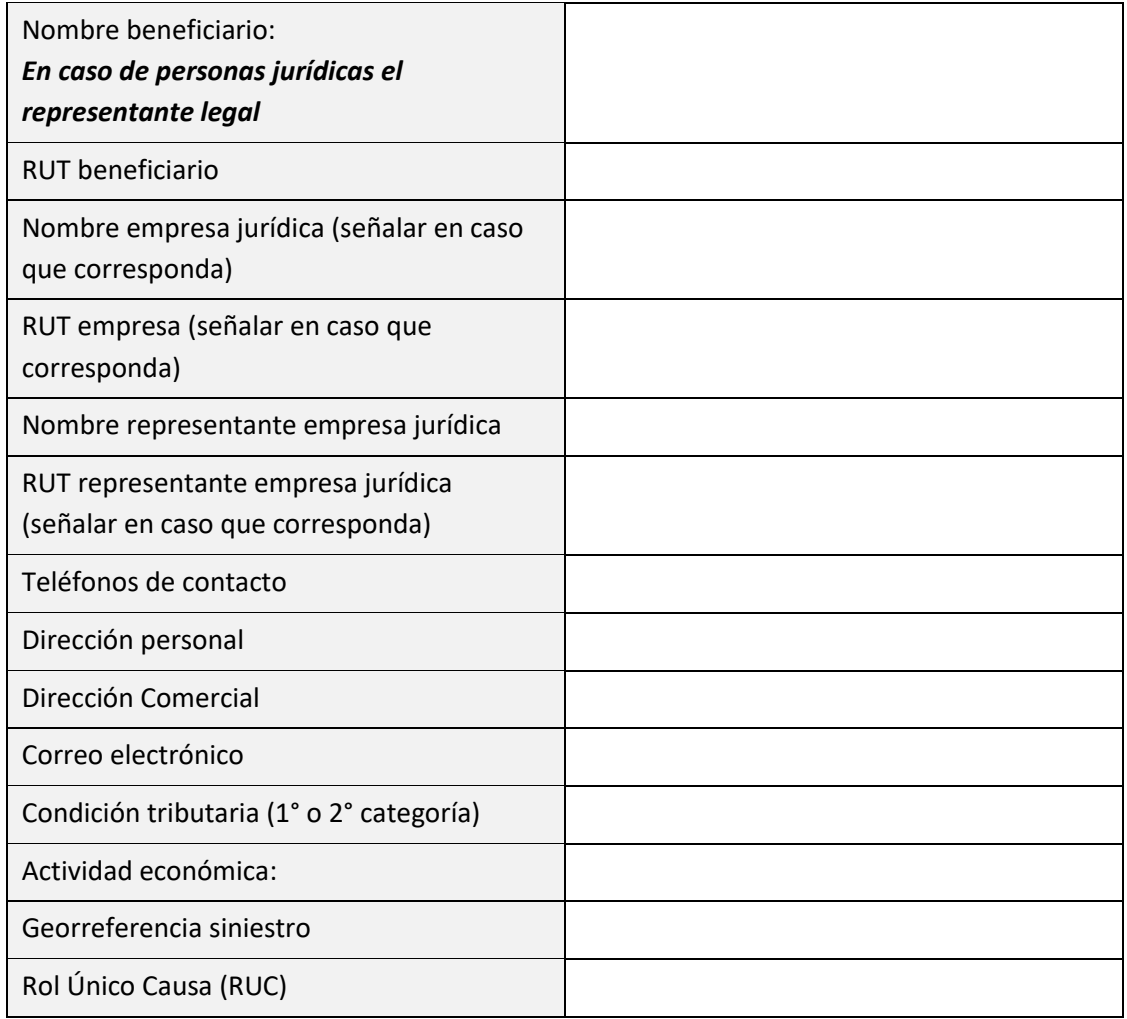

# **2. Reseña de la Empresa**

# **3. Registro Fotográfico**

# **4. Antecedentes del Siniestro**

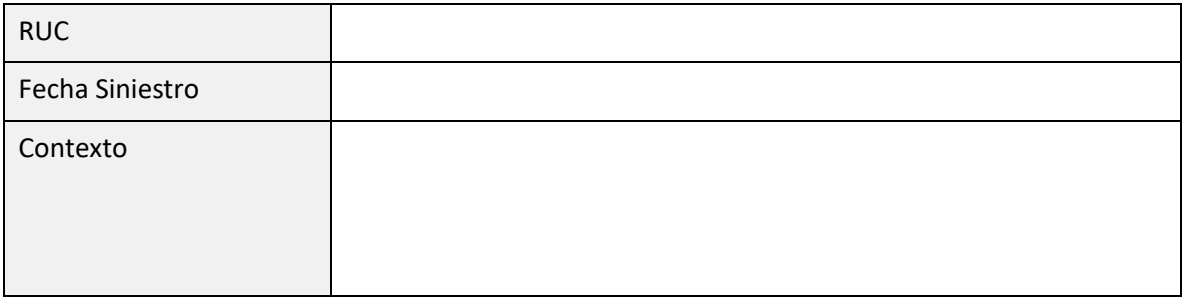

### **5. Admisibilidad**

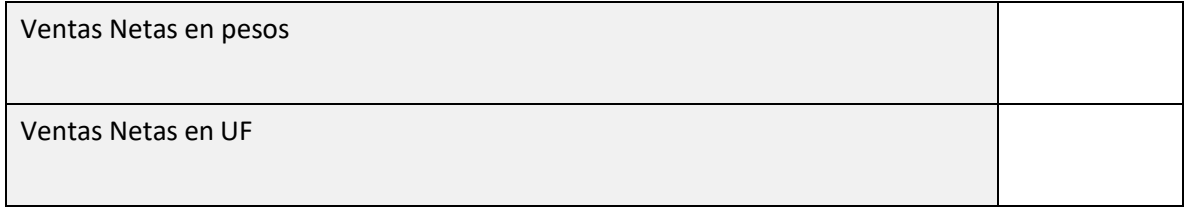

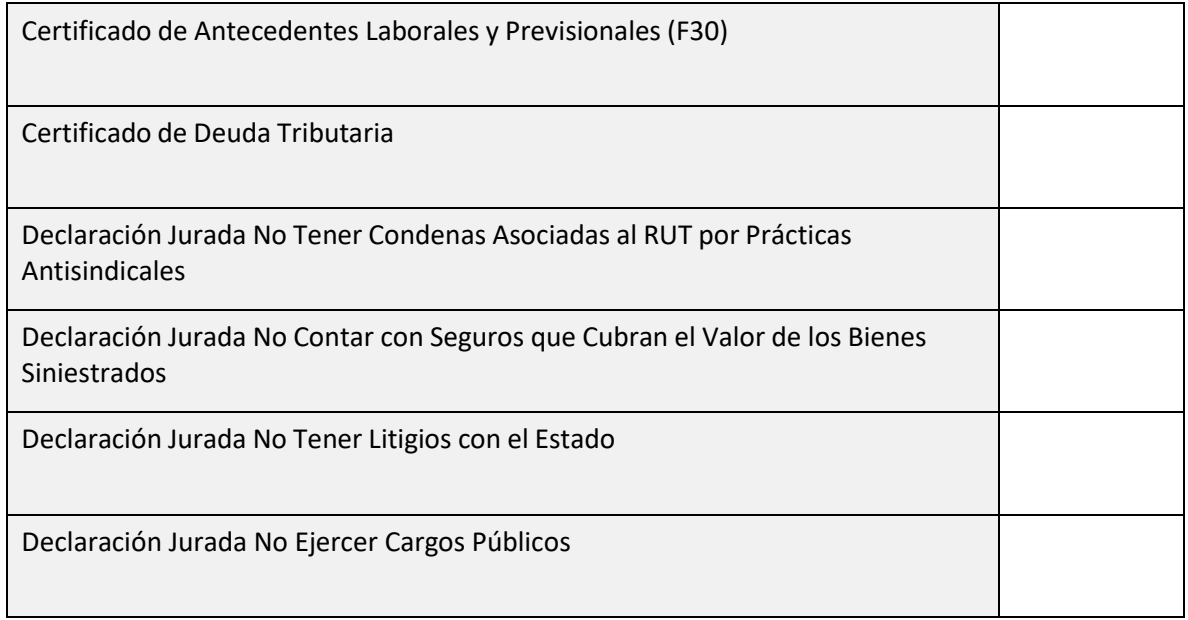

### **DESGLOSE DE ACTIVOS Y BIENES INVOLUCRADOS EN EL SINIESTRO:**

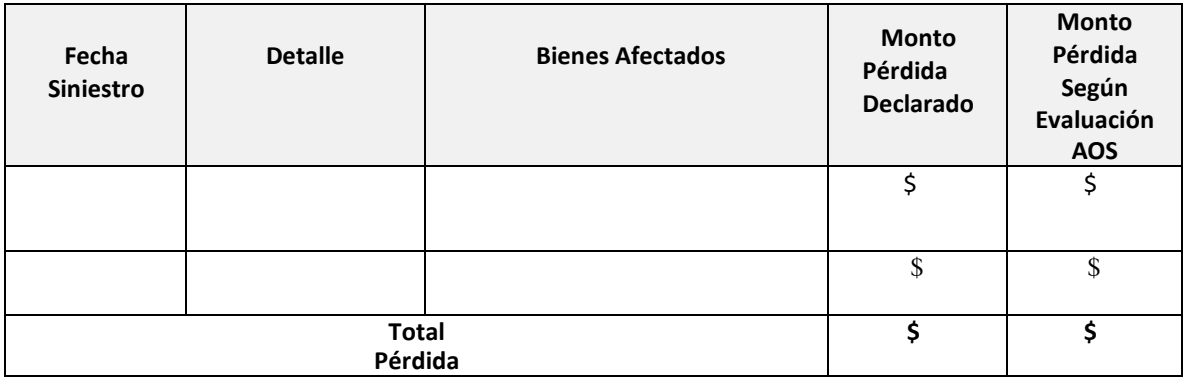

#### **DETALLE PÉRDIDA INDIRECTA:**

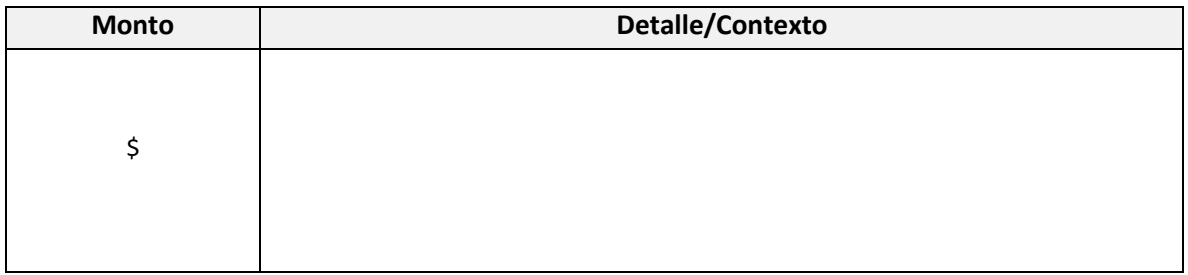

#### **6. Cálculo del Subsidio Máximo**

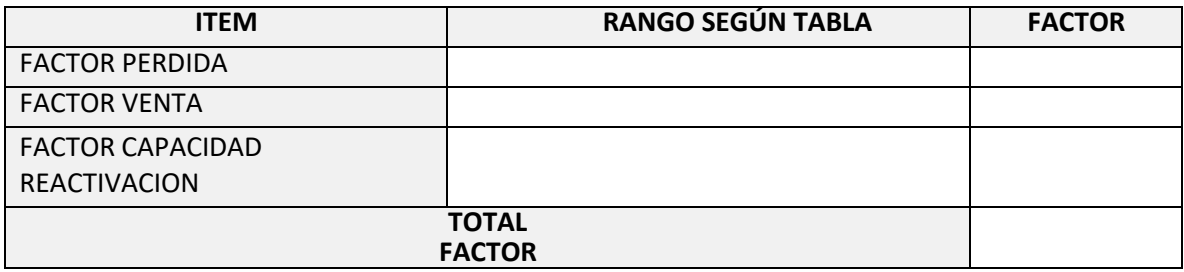

### **Cálculo Subsidio Máximo**

# **S = \$ 60.000.000 x (FP+FV+CR)**

**Subsidio Solicitado**

#### **S = S + AI**

#### **7. Plan de Inversiones**

A continuación, indique las necesidades de financiamiento más urgentes que requiere su empresa para volver a funcionar en el menor plazo posible o reimpulsar su actividad luego de ser afectados por eventos de violencia rural.

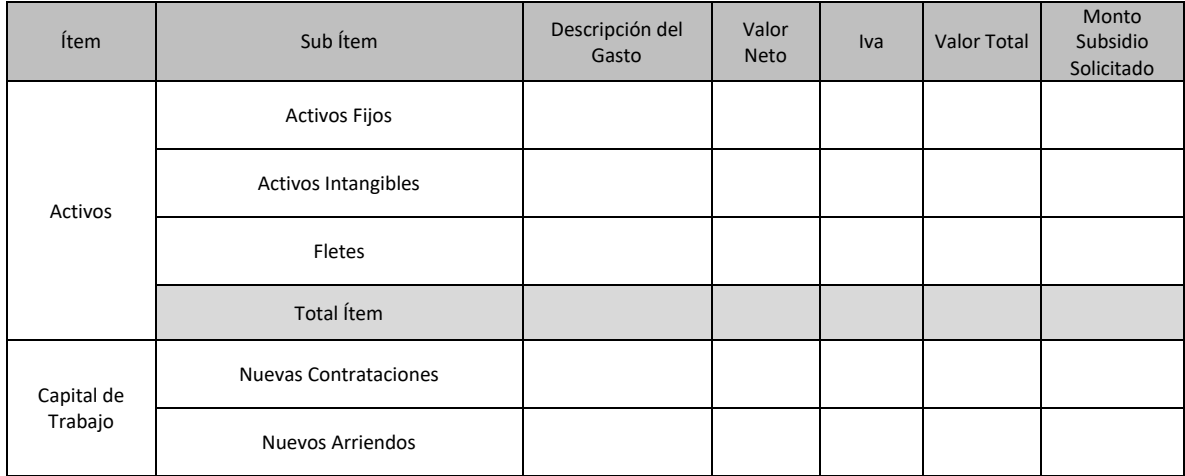

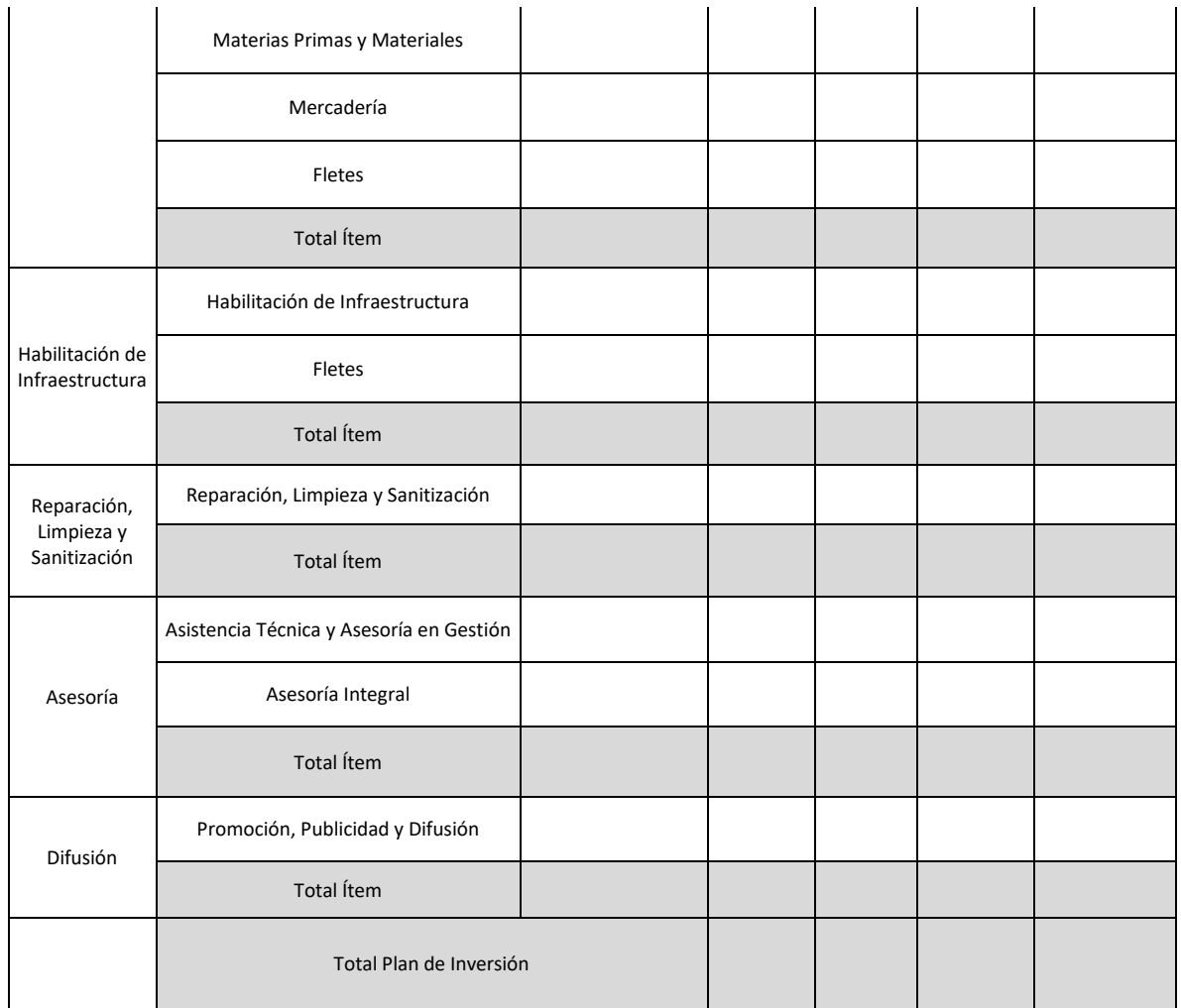

# **8. Documentación de respaldo**

A continuación, señale la lista de documentos de respaldo que se adjuntan al presente Plan y que certifican que los gastos recién descritos corresponden a lo afectado.

Documentación de respaldo ítems de financiamiento solicitados:

# **9. Resultado Esperado de la Inversión**

A continuación, señale el efecto que este Plan de Negocios tendrá en el funcionamiento de su empresa, marcando con una X la celda que corresponda.

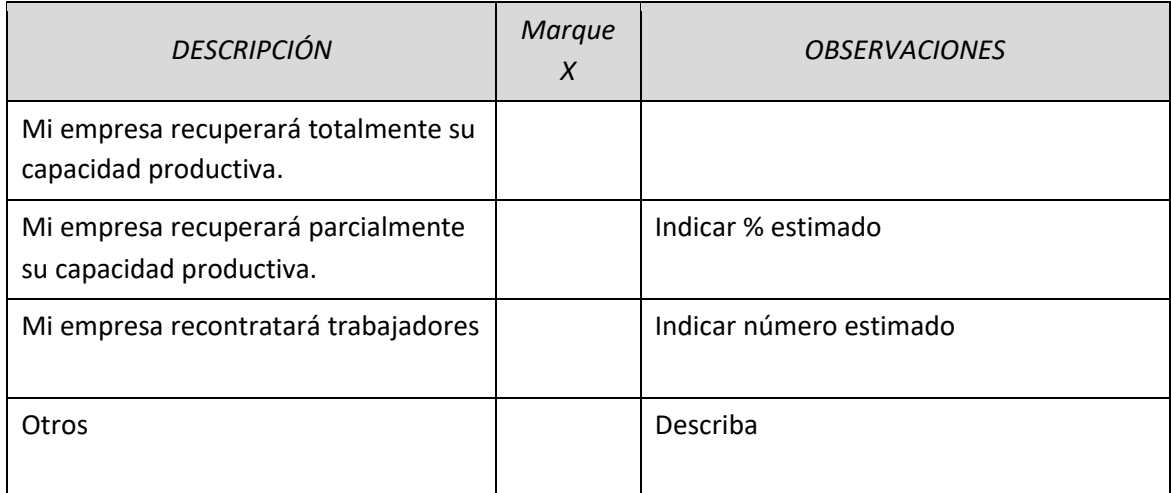

Esta información será utilizada para hacer seguimiento adecuado en la ejecución de su Plan de Negocios.

El correcto y oportuno llenado de esta ficha es el único medio que comprueba que usted ha realizado conforme el proceso de acreditación del Programa **"PROGRAMA DE APOYO A EMPRESAS Y PRESTADORES DE SERVICIOS DE LA REGION DE LA ARAUCANÍA, AFECTADAS POR ACTOS DE VIOLENCIA RURAL"**

Una vez finalizada esta Ficha el AOS debe entregar una copia al postulante, quedando el original dentro de los respaldos del Programa que debe administrar el AOS.

Estos documentos serán recepcionados por el entrevistador, adjuntándolos a la carpeta física correspondiente de cada beneficiario.

Declaro que: conozco las bases del Programa **"PROGRAMA DE APOYO A EMPRESAS Y PRESTADORES DE SERVICIOS DE LA REGION DE LA ARAUCANÍA, AFECTADAS POR ACTOS DE VIOLENCIA RURAL",** que la información proporcionada para el llenado de esta Ficha es fiel testimonio de la realidad y que me encuentro en pleno conocimiento y aceptación de los montos e ítems de gastos que aquí se señalan.

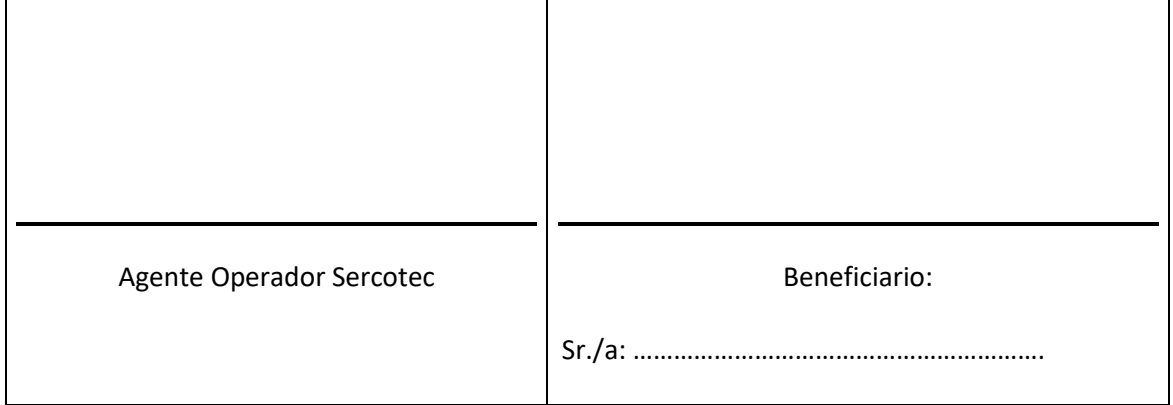

#### DECLARACIÓN DE PROBIDAD

A través de la presente, Yo: ………………………………………………………………………………., RUT: ………………………… declaro NO afectar el principio de probidad del **"PROGRAMA DE APOYO A EMPRESAS Y PRESTADORES DE SERVICIOS DE LA REGION DE LA ARAUCANÍA, AFECTADAS POR ACTOS DE VIOLENCIA RURAL"**, ni encontrarme en las condiciones señaladas por las Bases respectivas, como no pertenecer o ser empleado/a, ya sea a través de contrato de trabajo u honorarios de SERCOTEC o del Agente Operador que ejecuta el programa.

Nombre:

Firma:\_\_\_\_\_\_\_\_\_\_\_\_\_\_\_\_\_\_\_\_\_\_\_\_\_\_\_\_\_\_\_\_\_\_\_\_\_\_\_\_

#### **Puntos de Atención**

# **Región de la Araucanía**

Dirección Regional O'Higgins N° 480, Temuco

Fono: 232425300 – 232425305 - 232425307

# **Condiciones de empresa afectada**

- a) Tener causa judicial con su respectivo RUC
- b) Tributar en primera categoría o segunda categoría.

# **MEDIOS DE VERIFICACIÓN DEL CUMPLIMIENTO DE LOS REQUISITOS DE FORMALIZACION**

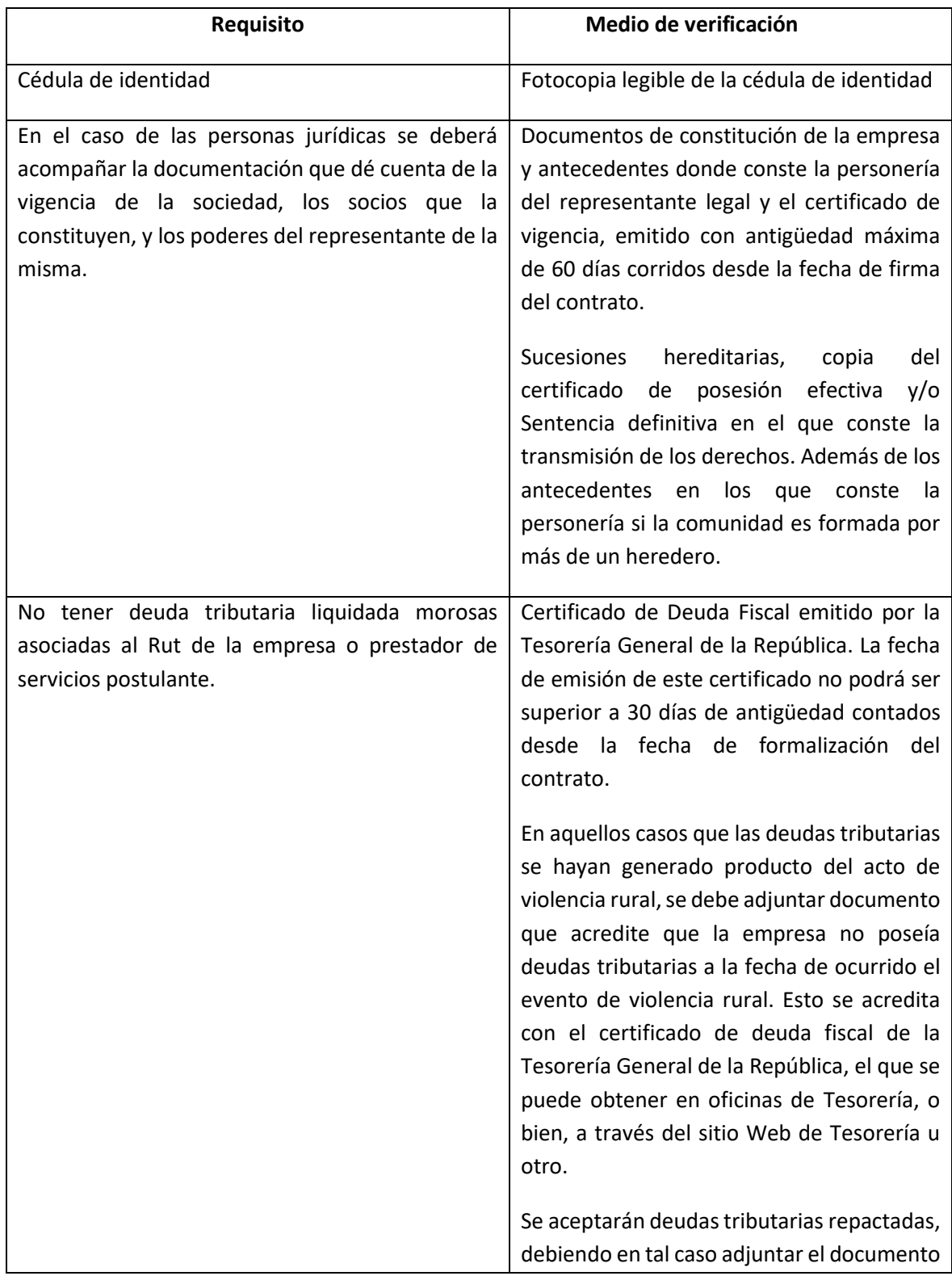

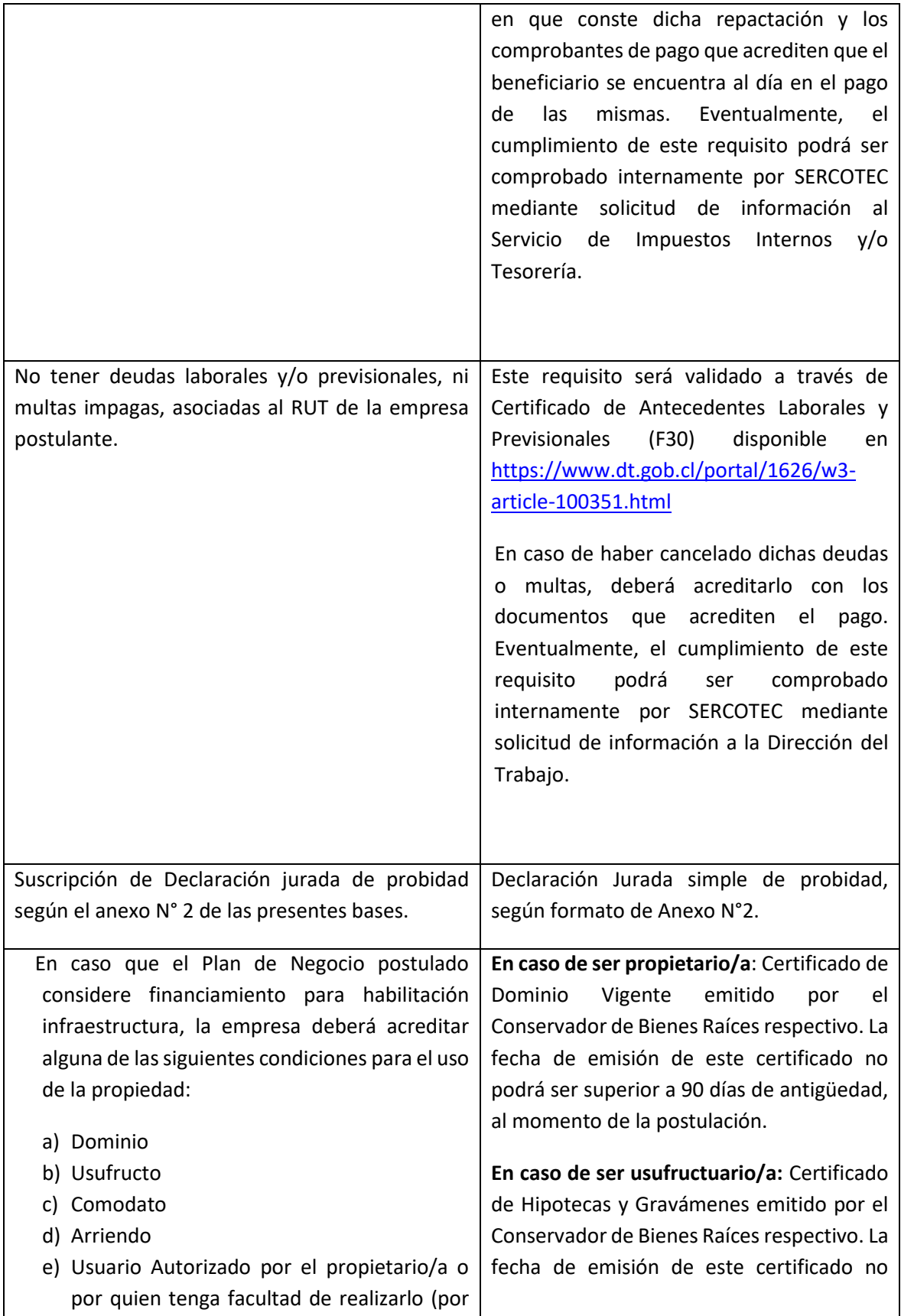

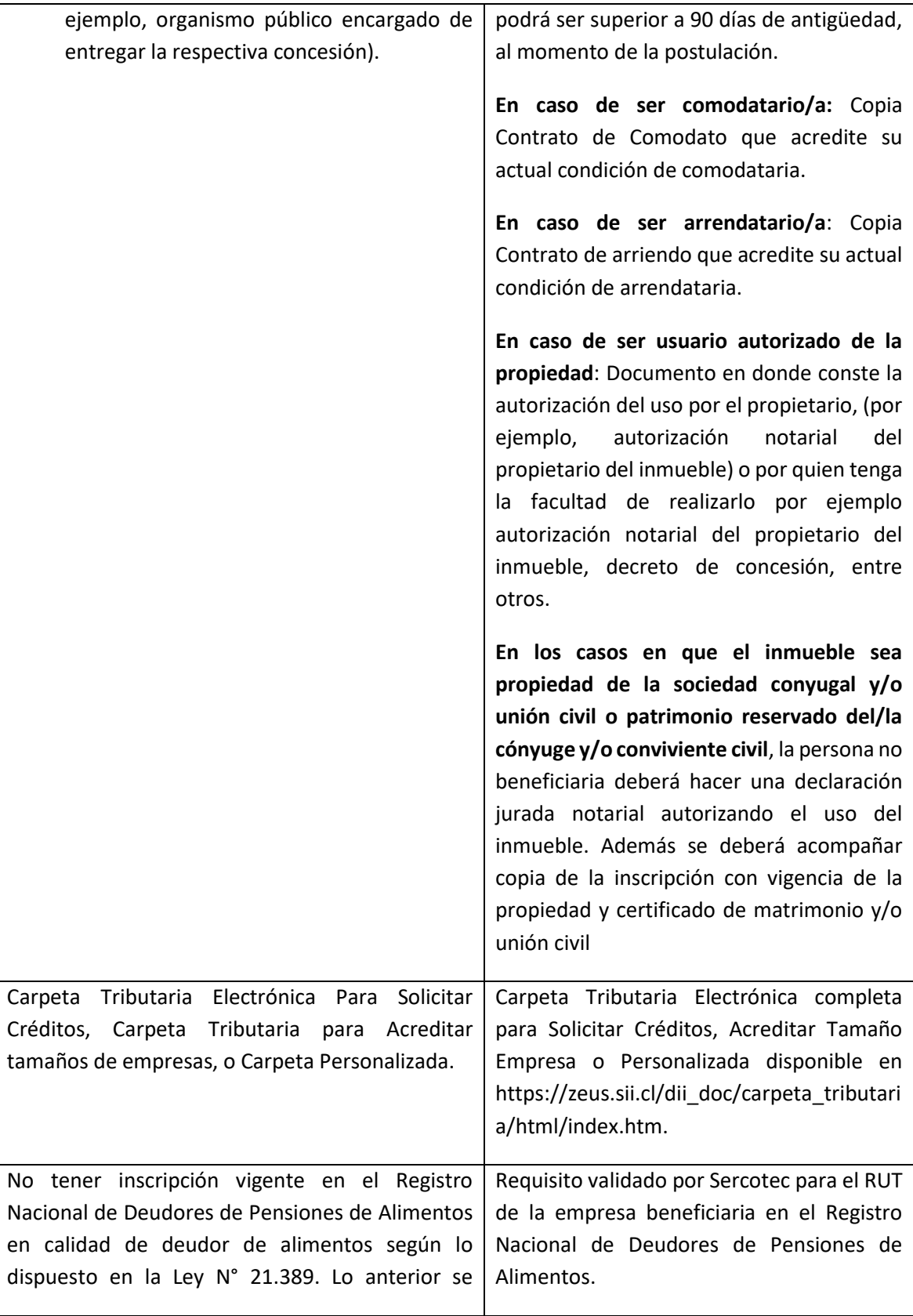

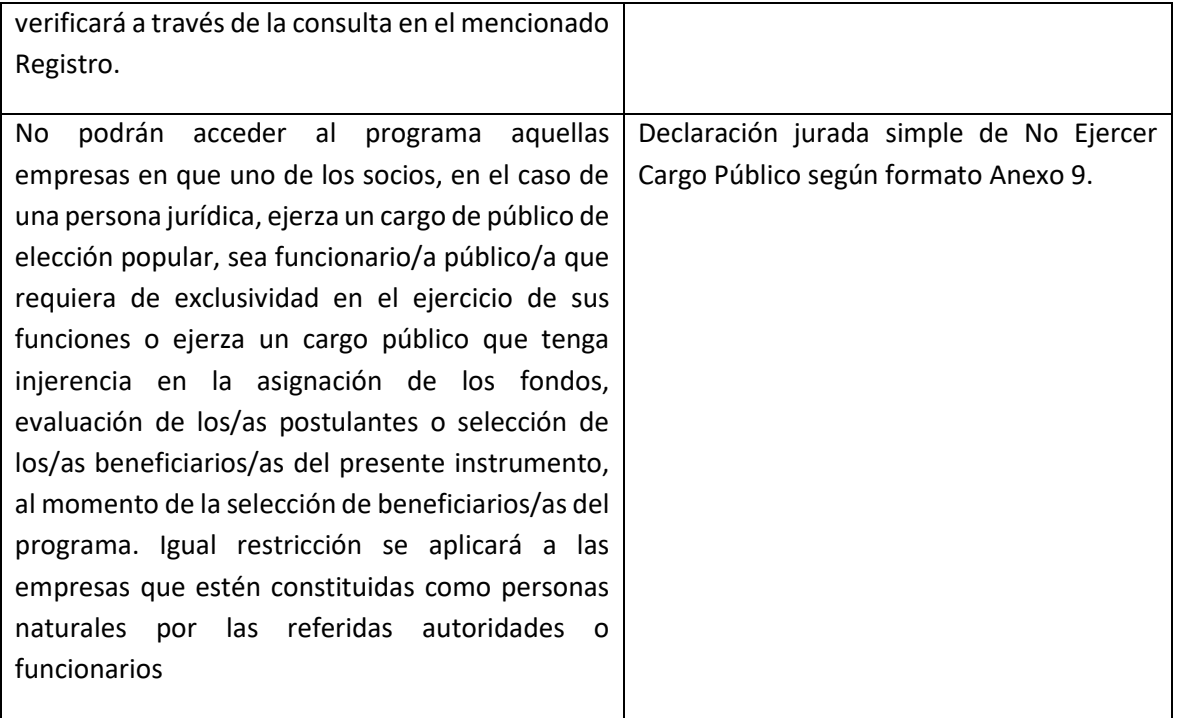

#### **ANEXO N°6**

#### **DECLARACION JURADA SIMPLE**

### **(NO tener prácticas antisindicales)**

Yo, \_\_\_\_\_\_\_\_\_\_\_\_\_\_\_\_\_\_\_\_\_\_\_\_\_\_\_\_\_\_\_\_\_\_\_\_\_\_\_\_\_\_\_\_\_, cédula de identidad N°\_\_\_\_\_\_\_\_\_\_\_\_\_\_\_\_\_\_\_ en representación de la Empresa \_\_\_\_\_\_\_\_\_\_\_\_\_\_\_\_\_\_\_\_\_\_\_\_\_\_\_\_\_\_\_\_\_\_\_\_\_\_\_\_\_\_\_\_\_, RUT N°\_\_\_\_\_\_\_\_\_\_\_\_\_, domiciliado en \_\_\_\_\_\_\_\_\_\_\_\_\_\_\_\_\_\_\_\_\_\_\_\_\_\_\_, comuna de \_\_\_\_\_\_\_\_\_\_\_\_\_, por el presente instrumento, declaro "NO tener condenas asociadas al RUT de la persona natural o empresa postulante por prácticas antisindicales y/o infracción a los derechos fundamentales del trabajador, dentro de los dos años antes de la fecha de formalización".

RUC N°\_\_\_\_\_\_\_\_\_\_\_\_\_\_\_\_, parte del listado elaborado por el Ministerio del Interior.

Nombre:

Firma: \_\_\_\_\_\_\_\_\_\_\_\_\_\_\_\_\_\_\_\_\_\_\_\_\_\_\_\_\_\_\_\_\_\_\_\_\_\_\_\_\_\_\_\_\_\_

# **DECLARACION JURADA SIMPLE**

# **(NO Contar con Seguro)**

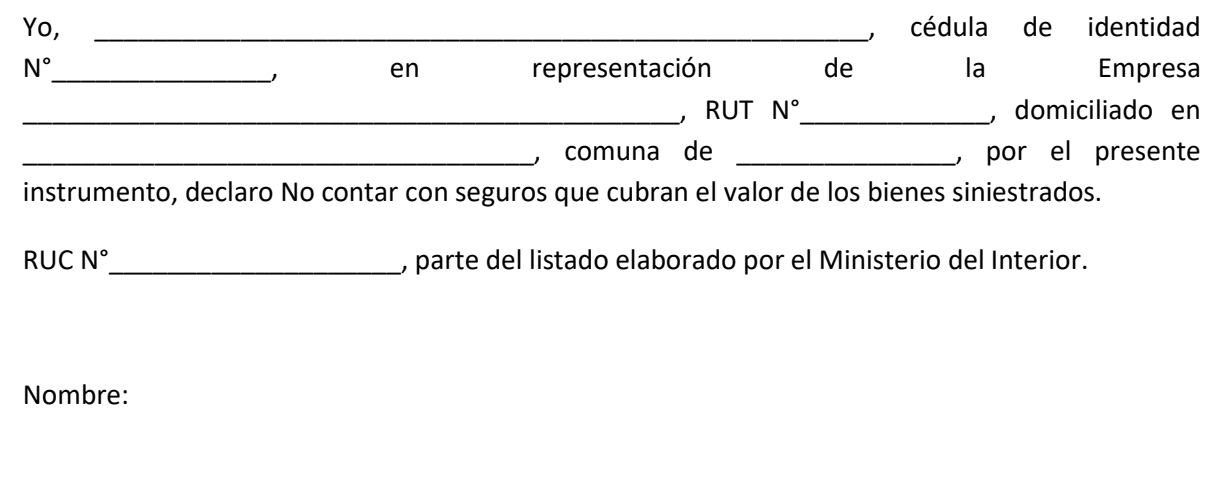

Firma: \_\_\_\_\_\_\_\_\_\_\_\_\_\_\_\_\_\_\_\_\_\_\_\_\_\_\_\_\_\_\_\_\_\_\_\_\_\_\_\_\_\_\_\_\_

#### **DECLARACION JURADA SIMPLE**

#### **(NO tener litigios con el Estado)**

Yo, \_\_\_\_\_\_\_\_\_\_\_\_\_\_\_\_\_\_\_\_\_\_\_\_\_\_\_\_\_\_\_\_\_\_\_\_\_\_\_\_\_\_\_\_\_\_\_\_\_\_, cédula de identidad N°\_\_\_\_\_\_\_\_\_\_\_\_\_\_\_\_ en representación de la Empresa \_\_\_\_\_\_\_\_\_\_\_\_\_\_\_\_\_\_\_\_\_\_\_\_\_\_\_\_\_\_\_\_\_\_\_\_\_\_\_\_\_, RUT N°\_\_\_\_\_\_\_\_\_\_\_\_\_\_\_, domiciliado \_\_\_\_\_\_\_\_\_\_\_\_\_\_\_\_\_\_\_\_\_\_\_\_\_\_\_\_ comuna de \_\_\_\_\_\_\_\_\_\_\_\_\_\_, por el presente instrumento, declaro "NO tener litigios pendientes con el Estado, en calidad de querellado o demandado civil".

RUC N° letter to the state del listado elaborado por el Ministerio del Interior.

Nombre:

Firma: \_\_\_\_\_\_\_\_\_\_\_\_\_\_\_\_\_\_\_\_\_\_\_\_\_\_\_\_\_\_\_\_\_\_\_\_\_\_\_\_\_\_\_

#### **ANEXO N° 9**

#### **DECLARACIÓN JURADA SIMPLE**

#### **(NO ejercer cargo público)**

A través de la presente, Yo:

Rut:\_\_\_\_\_\_\_\_\_\_\_\_\_\_\_\_\_\_\_\_\_\_\_\_\_\_\_\_\_\_\_\_\_\_\_\_ declaro que ninguno de los socios de la empresa que represento, ejerce un cargo público de elección popular, o es funcionario público que requiere de exclusividad en el ejercicio de sus funciones ni ejerce un cargo público que tenga injerencia en la asignación de los fondos, evaluación de los postulantes o selección de los beneficiarios del Programa **"PROGRAMA DE APOYO A EMPRESAS Y PRESTADORES DE SERVICIOS DE LA REGION DE LA ARAUCANÍA, AFECTADAS POR ACTOS DE VIOLENCIA RURAL"**. (en el caso de personas jurídicas)

\_\_\_\_\_\_\_\_\_\_\_\_\_\_\_\_\_\_\_\_\_\_\_\_\_\_\_\_\_\_\_\_\_\_\_\_\_\_\_\_\_\_\_\_\_\_\_\_\_\_\_\_\_\_\_\_

Rut: \_\_\_\_\_\_\_\_\_\_\_\_\_\_\_\_\_\_\_ declaro que no ejerzo un cargo público de elección popular, o soy funcionario público que requiere de exclusividad en el ejercicio de sus funciones ni ejerzo un cargo público que tenga injerencia en la asignación de los fondos, evaluación de los postulantes o selección de los beneficiarios del Programa **"PROGRAMA DE APOYO A EMPRESAS Y PRESTADORES DE SERVICIOS DE LA REGION DE LA ARAUCANÍA, AFECTADAS POR ACTOS DE VIOLENCIA RURAL"**. (en el caso de personas naturales)

Nombre:

Firma: \_\_\_\_\_\_\_\_\_\_\_\_\_\_\_\_\_\_\_\_\_\_\_\_\_\_\_\_\_\_\_\_\_\_